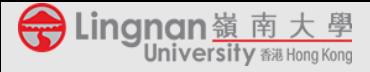

## *Recording and posting video and audio lectures with*

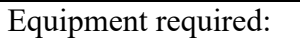

- **For recording**: a **computer with a webcam and mic**. In general, a **notebook computer** comes with both nowadays. *Alternatively, you can use a smartphone to do the recording. If you opt to use a smartphone to do recording, you will still need a computer to post your video/audio files.*
- **For posting (and editing)**: a computer with Internet access.

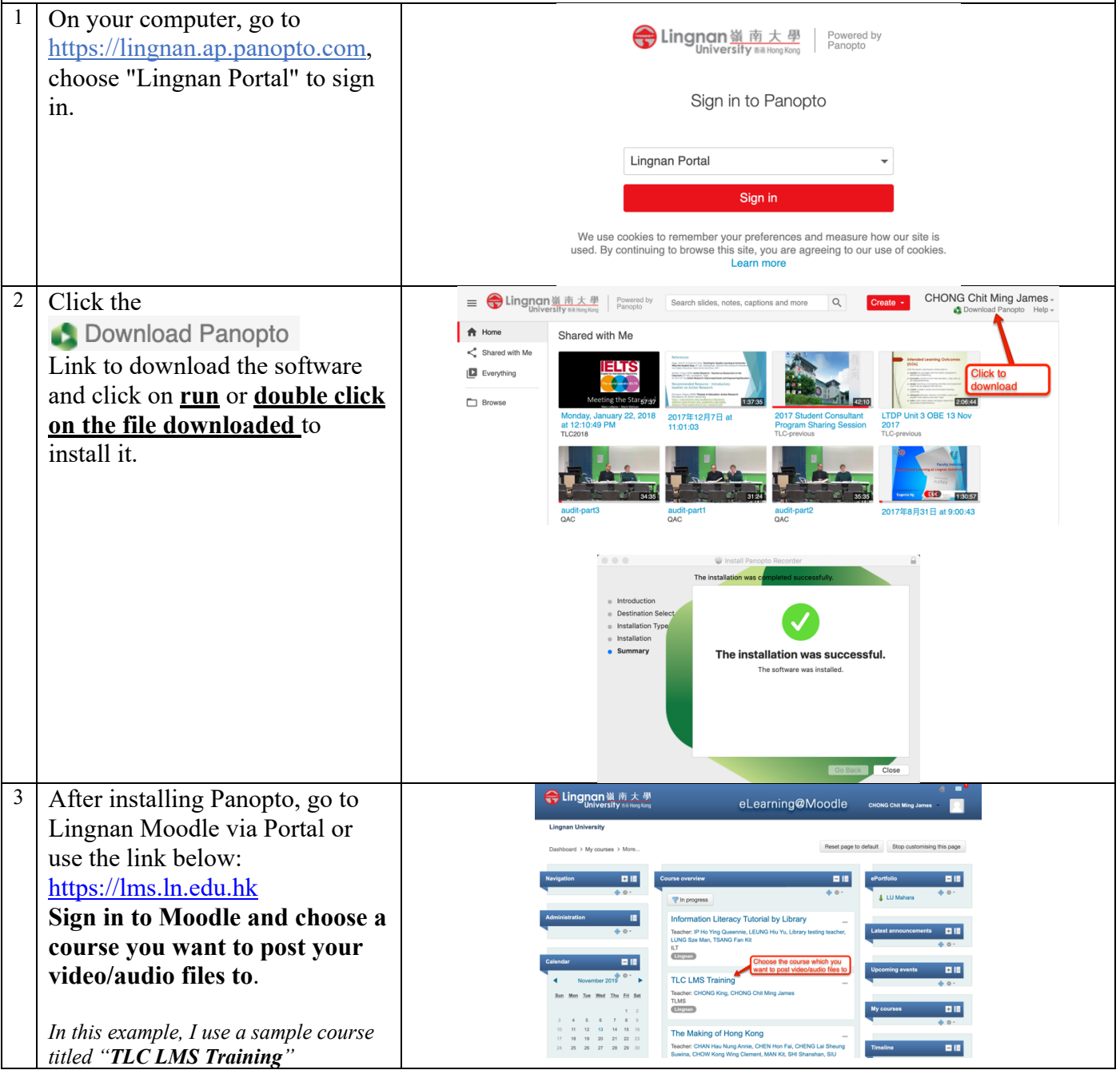

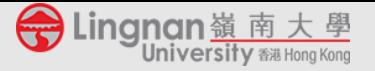

## Quick Instruction Guide for e-Learning

*Prepared by the TLC (ver: 2019-12-09)*

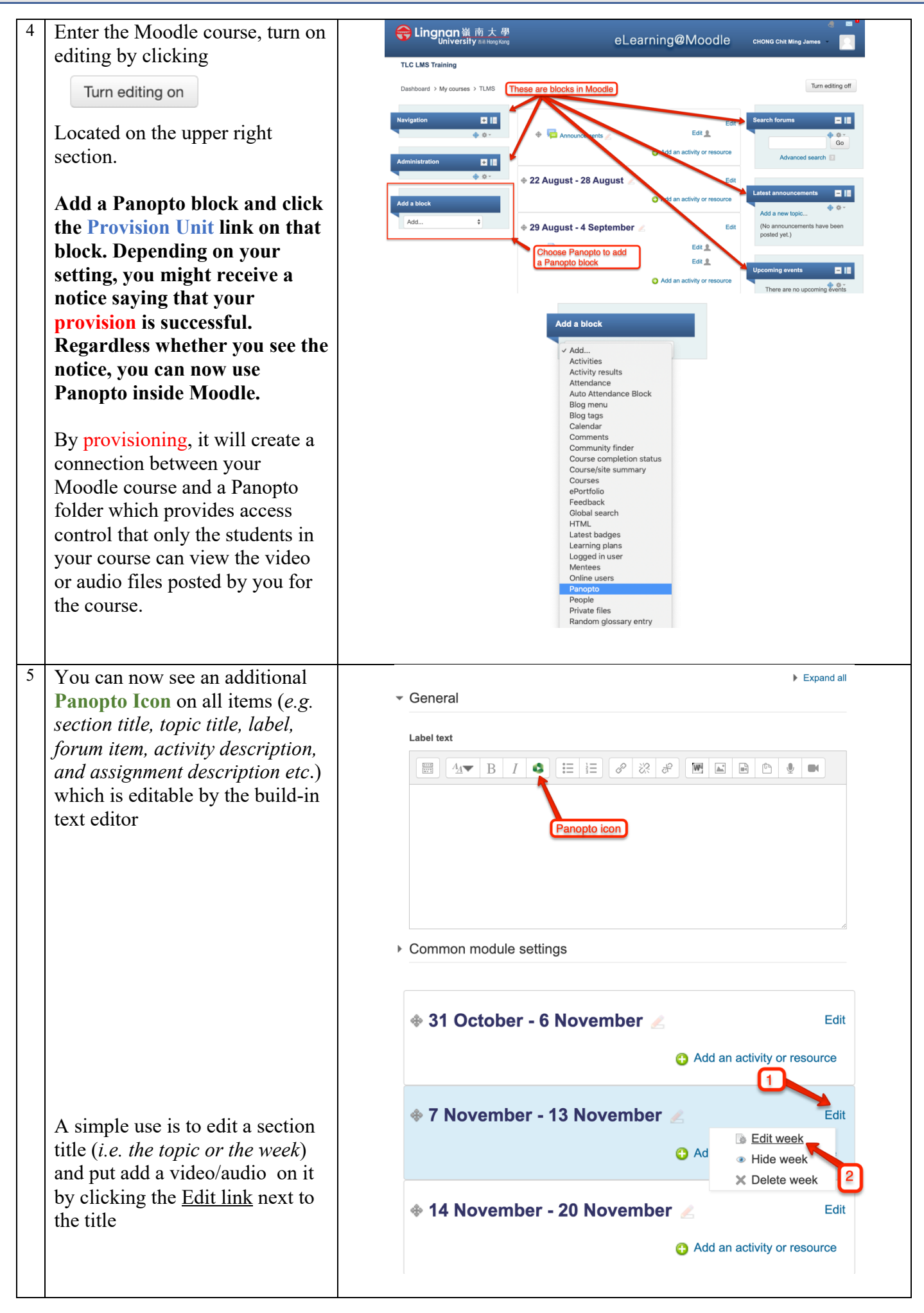

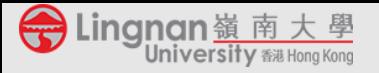

## Quick Instruction Guide for e-Learning

*Prepared by the TLC (ver: 2019-12-09)*

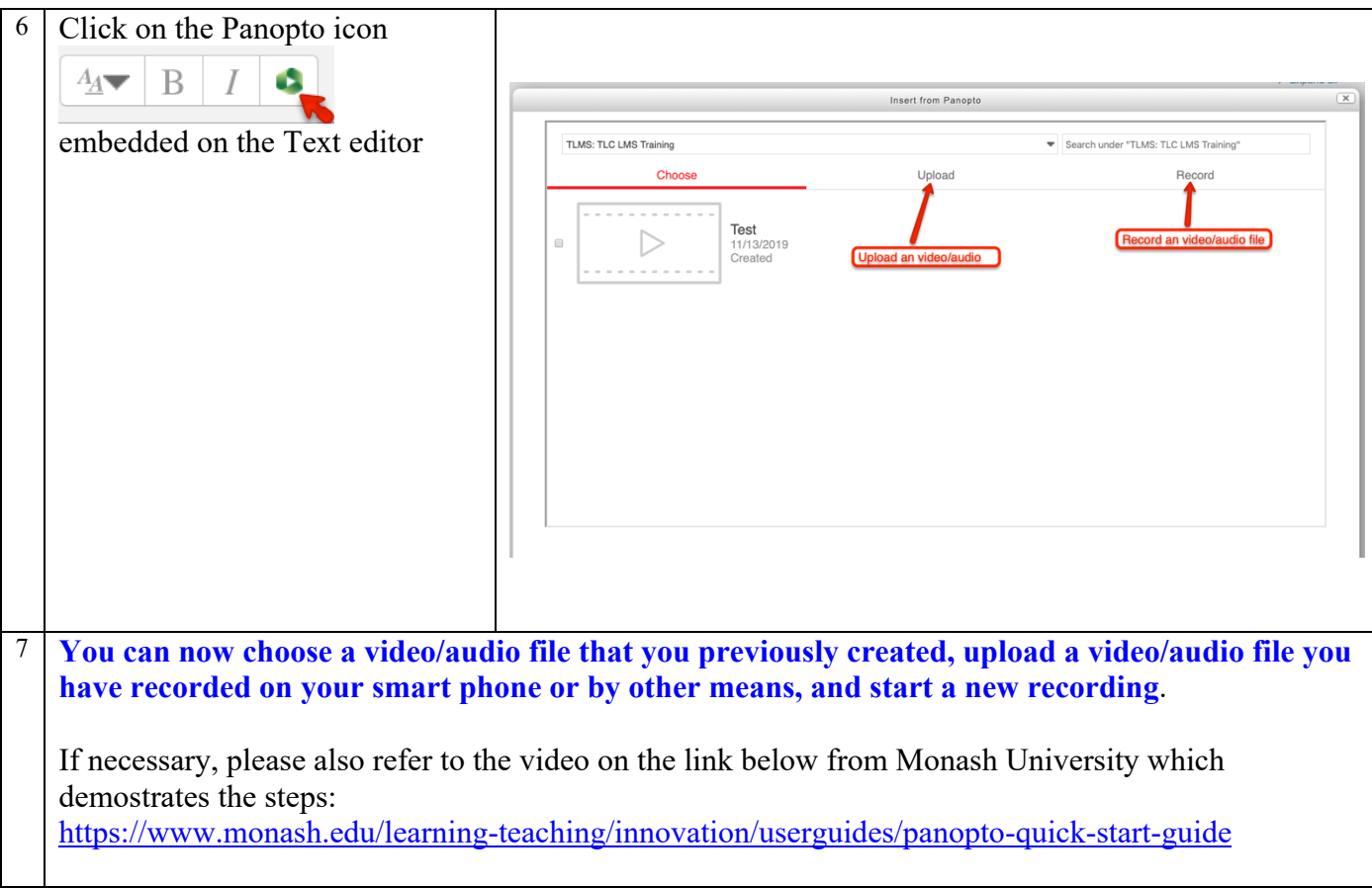

If you need any professional support, please contact please contact Mr James CHONG, Education Manager (Technology) of TLC (email: jameschong@LN.edu.hk; phone: 2616 8420) and/or Dr King CHONG, Educational Development Manager of TLC (email: kingchong@LN.edu.hk; phone: 2616 7584).

## **Teaching and Learning Centre**

*Version1 as of 9 December 2019*